## **INSTALLING**

The application installs automatically onto your computer like any other Windows application. A few clicks and it's all done!

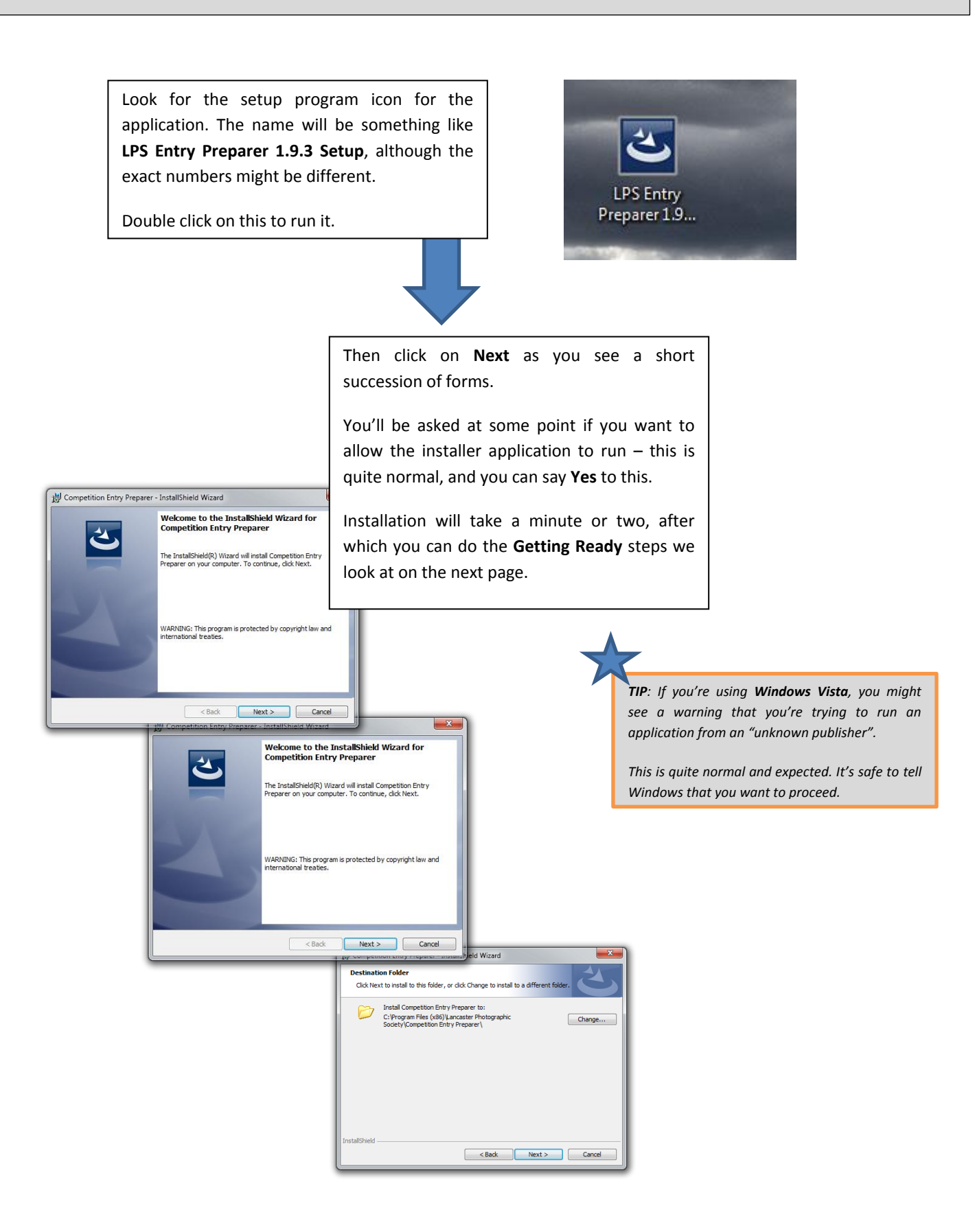

## **GETTING READY**

The first time you run the application, you'll need to put in some information about you, and set up the details of the society competitions. It's all done automatically with just a few clicks, and you won't have to do the steps on this page again.

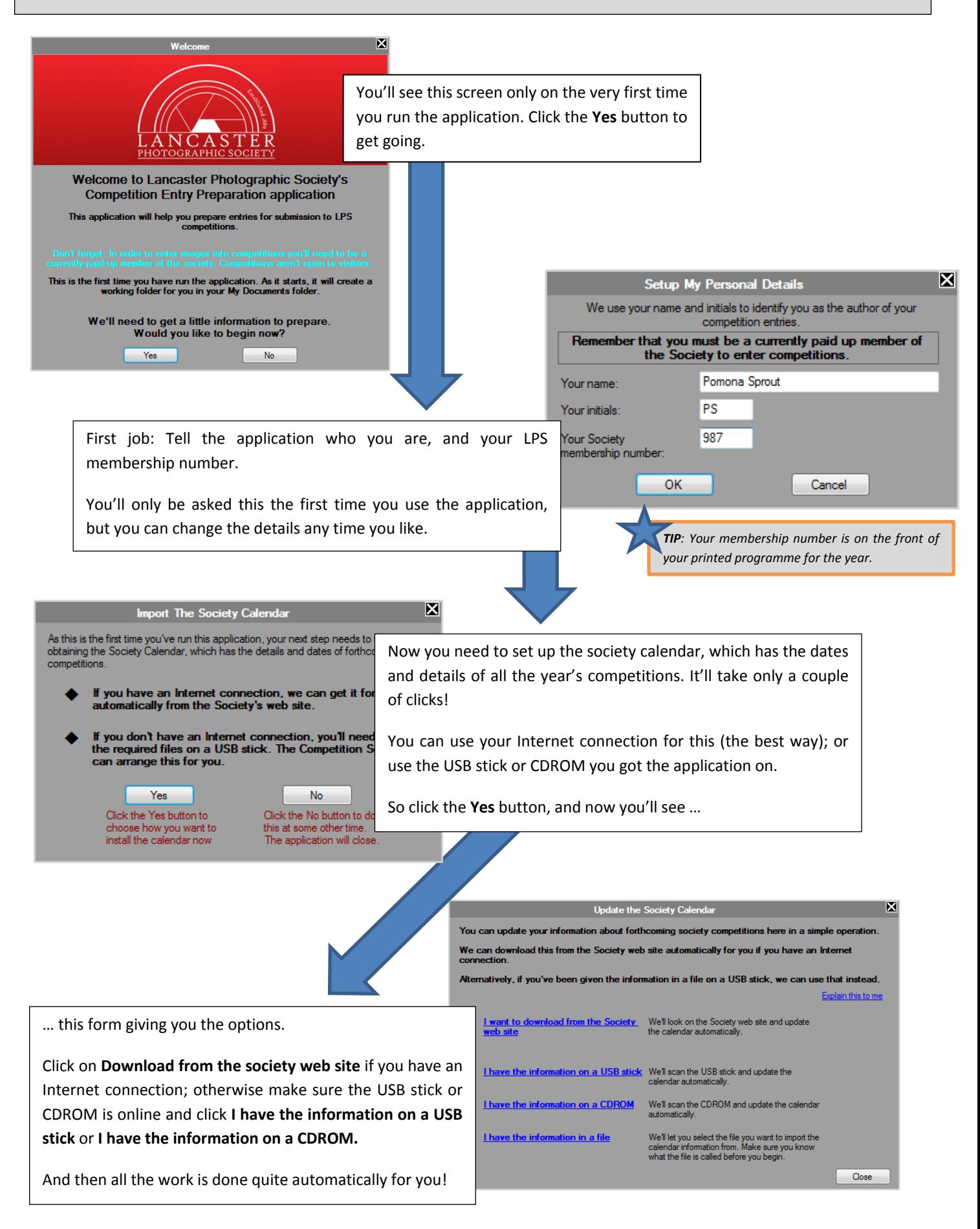

## **PREPARING FOR A COMPETITION**

When you want to get competition entries ready, start up the application and follow the steps below.

You'll find it very easy to do – the application does all the hard work for you, so you can concentrate on the photography!

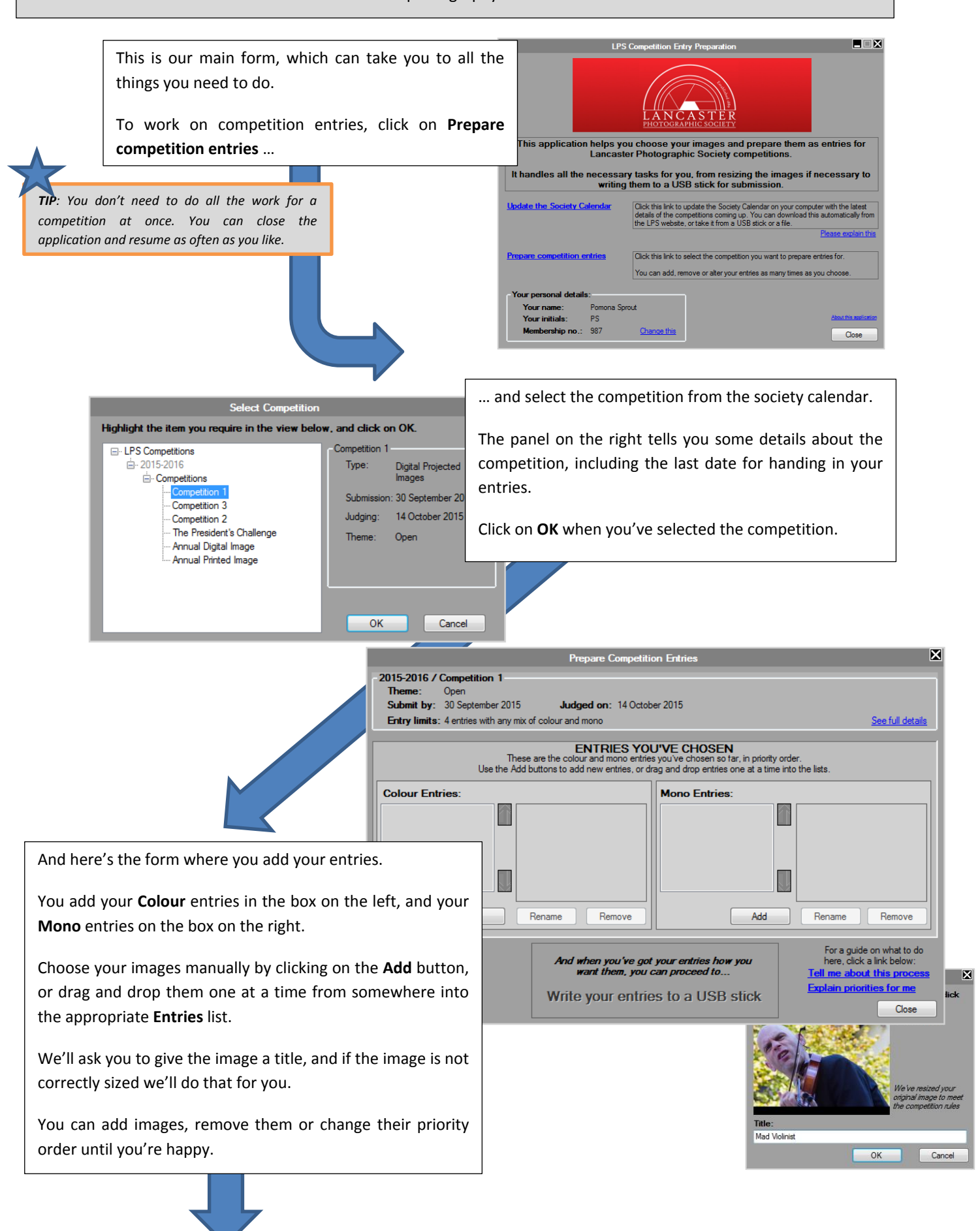

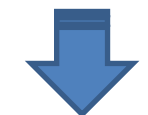

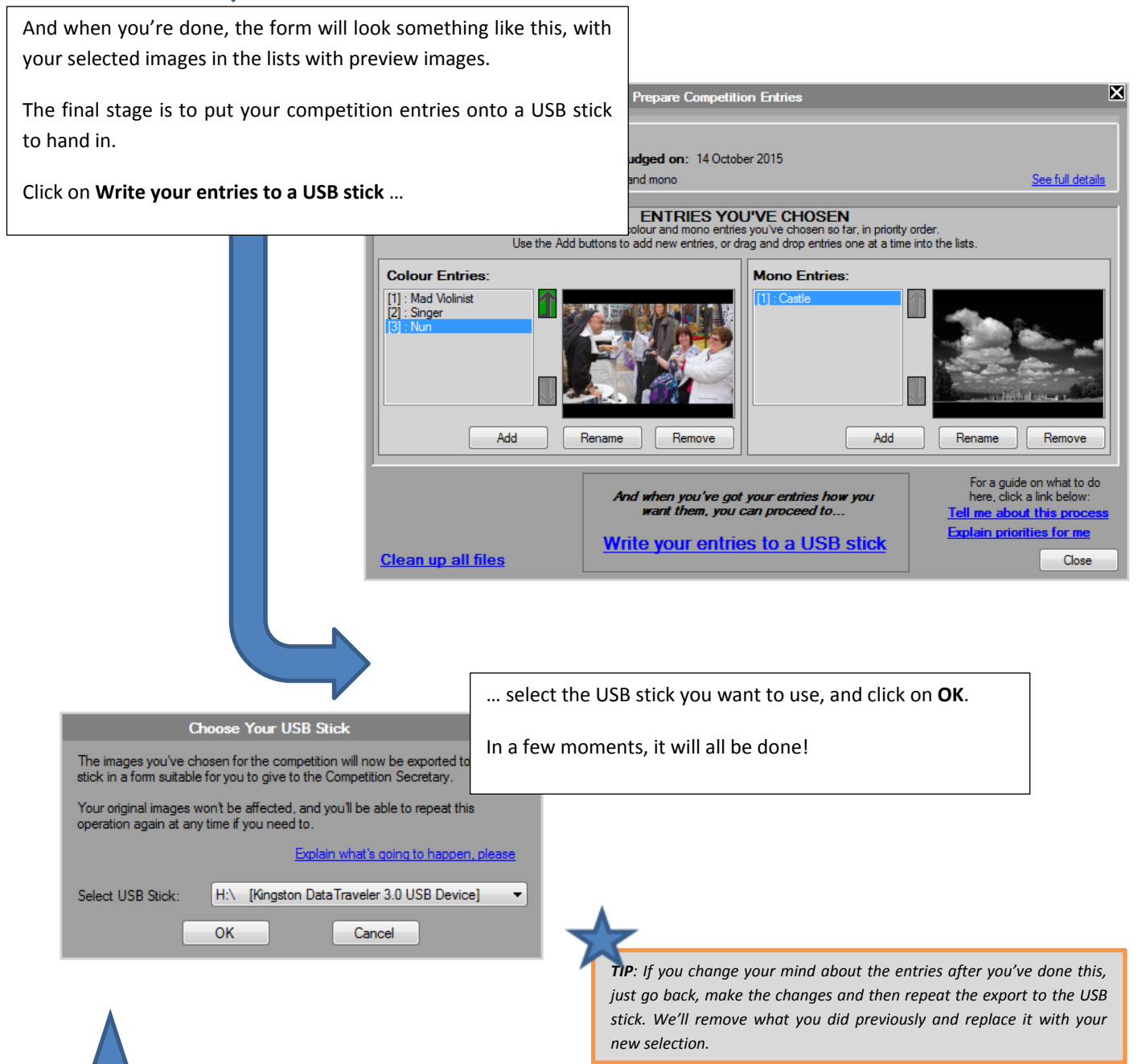

## **HAVING PROBLEMS?**

We don't expect you'll find any problems with the application. We've tested and used it on a wide variety of computers, but unexpected things do sometimes happen!

If you need assistance installing or using the application, then you can:

- Come and talk to us at any meeting
- Put a message on the Lancaster Photographic Society Facebook page
- Send an e-mail to [info@lancasterphotographicsociety.org.uk](mailto:info@lancasterphotographicsociety.org.uk)

We'll be very happy to sort out any difficulties for you as soon as we can!